**فناوری و صنعت**

# **نرم افزار منبع باز R، ابزاری برای تحلیل داده ها و برنامه نویسی**

**1 هادی پورباقر**

**چکیده**

در مقاله حاضر به معرفی نرم افزار منبع باز` R پرداخته می شــود. نرم افزار ${\rm R}$  در دانشــگاه اوکلند، کشــور نیوزیلند، تولید و به صورت رایگان روی وب قرار گرفت. استقبال زیاد از این نرم افزار آن را به یکی از پیشرو ترین نرم افزارهای حوزه آمار تبدیل کرده است. رشد روزافزون این نرم افزار مرهون یک عزم جهانی از داوطلبانی است که حاضر به اشتراک گذاشتن یافته های خود شدهاند. نظر به اینکه نرم افزار R خود یک زبان برنامه نویســی نیز می باشــد، محققان قادرند بر حسب نیاز خاص خود در آن برنامه های مورد نیاز را نوشته یا برنامه های موجود در آن را تغییر دهند. علاوه بر قابلیت های محاسباتی، این نرم افزار دارای قابلیت های گرافیکی نیز می باشد که در طیف وسیعی از علوم می تواند مورد استفاده قرار گیرد. مقاله حاضر به صورت اجمالی به این قابلیت ها اشاره خواهد داشت.

**واژگان کلیدی: نرم افزار R، آمار، گرافیک، برنامه نویسی، منبع باز.**

.1 دانشیار گروه شیالت، دانشکده منابع طبیعی، دانشگاه تهران، کرج، ایران ، تلفن: 32223044 )+9826( دورنگار: 32227765 )+9826(، نشانی الکترونیکی: poorbagher@ut.ac.ir

2. Open source

#### **مقدمه**

نرم افزار  ${\rm R}$  در طی ســـال های ۱۹۹۰ توســـط دو پژوهشـــگر آمار در دانشــگاه اوکلند' (نیوزیلند) یعنی راس ایهــاکا <sup>۲</sup> و رابرت جنتلمن<sup>۳</sup> طراحی گردید ]1[.

نرم افزار R نام خود را تا حدی از حرف اول اس��م این دو نفر گرفته اسـت و تا حدی نیز نام آن اشـاره به زبانی در کامپیوتر دارد که شبیه به R بوده، قبل از آن بس��یار مورد اس��تفاده قرار گرفته اس��ت، یعنی زبان plus-S. بس��یاری از رمز هایی که در زبان S نوشته شده اند را می توان تقریبا بدون تغییر در R اجرا نمود. با گس��ترش اینترنت این زبان مورد توجه بسـیاری از دانشمندان قرار گرفت، از اینرو جنتلمن و ایهــاکا تصمیم گرفتند تا رمز های منبع<sup>،</sup> خود را در اختیار دیگران قرار دهند ]2[.

دانشمندان دیگر نیز سریعا دست به کار شده بسته های نرم افزاری را ایجاد نمودند که خود حاوی روال° و دستورهای نرم افزاری بود که هریک برای موضوعی خاص در پژوهش کاربرد داشتند. استفاده از R رشــد افزایشی را در بسیاری از رشته های علم نظیر کشاورزی، علوم زیستی، ژنتیک، بیوشیمی، علوم زمین، زیست محیطی، ایمنی شناسی و میکروب شناسی و ریاضیات نشان می دهد ]2[. در حال حاضر R توســط گروه مرکزی از برنامه نویسان هدایت میشود. نرم افزار R را می توان از پایگاه پروژه R[ 3 ]دانلود و روی سیستم عامل ویندوز، مک و لینوکس نصب نمود.

R نرم افزاری برای تحلیل دادهها است که همزمان دارای قابلیت های گرافیکی برای ترسـیم نمودارها بوده و مهمتـر اینکه خود یک زبان برنامه نویسی نیز می باشد ]4[.

در R نه تنها از هزاران برنامه و نرم افزاری که محققان از سراسر دنیا نگاشته و آن را در اختیار سایرین قرار داده اند می توان استفاده کرد بلکه امکان برنامه نویسی برای تحقیقی که دارای مشخصه های بسیار خاص مورد نظر ماس��ت نیز فراهم شده است. نرم افزار تدوین شده توس��ط ما هم می تواند در اختیار سایر محققان قرار گیرد. R رایگان اســت و به سرعت در حال به روز شدن می باشد. اگر R را از پایگاه آن دانلود نموده باشـید نباید تعجب کنید اگر پس از اندک زمانی به ســـراغ آن رفته و با نســـخه بالاتر آن روبرو شوید. این سرعت بالای توســعه و به روز شـــدن آن مدیون یک عزم جهانی از جانب محققان استفاده کننده از آن است که زحمات خود را نیز به رایگان در اختیار سایر محققان قرار می دهند.

با بســیاری از نرم افزارهای تجاری<sup>٬</sup> تحلیل دادهها به ویژه در حوزه

آمار آشنا هستیم. از جمله این نرم افزارها می توان به ،SAS ،SPSS minitab و STATA اشاره کرد. R یک ابزار آماری بسیار قدرتمند اسـت اما کار با آن نظیــر نرم افزارهای تجاری مذکور نیســت که با  ${\rm R}$  کلیک و حرکت دادن موشــواره $^{\vee}$  کار را به اتمام رســـاند. در فرامین به صورت کلماتی هســتند که با نوشــته شدن در خط فرمان اجرا می ش��وند. نظیر این حالت در سیستم عامل DOS وجود دارد که Windows جایگزین آن ش��د. بنابرای��ن یادگیری R در آغاز با دشواری بیشتری نسبت به آنچه در نرم افزارهای تجاری با آن روبرو شده اید همراه است ]5[.

نوشتن فرمان ها می تواند تا حدی خسته کننده باشد. اما همینکه در آن مهارت پیدا ایجاد شود، سهولت کار با این نرم افزار آشکار گردیده و کارایی بالای R برای تحلیل داده ها و ساخت برنامه مورد توجه فرد استفاده کننده قرار خواهد گرفت.

#### **واسط گرافیکی کاربر**

واســـط گرافیکی کاربر که به اختصار GUI^ نامیده می شـــود بسیار ساده اس��ت. این محیط دارای چند منوی ساده است و در مقایسه با بسیاری از نرم افزاری تجاری بسیار خلوت به نظر می آید. این خود می تواند تا حدی مانع عالقمندی کاربران جدید شود. اجرای فرامین در همین محیط سـاده انجام می شـود. این محیط خود یک ماشــین حســـاب نیز هســـت. بدون اینکه اطلاعاتی درباره رمز نویسی داشته باش��یم می توان چهار عمل اصلی را در این محیط انجام داد. جواب آنالیزها نیز در همین محیط نمایش داده میشود. چند نمونه از رمزهای پرکاربرد در ادامه نمایش داده شــده است. باید توجه داشت که R به حروف کوچک و بزرگ حساس است.

برای انجام آنالیز واریانس باید رمز زیر را ماشین نویسی نمود. fit = aov(y ~ x); summary(fit)

برای آنالیز واریانس دوطرفه از این رمز استفاده می شود.  $fit = aov(y \sim x1 * x2)$ ; summary (fit)

برای رسم یک نمودار ساده رمز زیر کافی است.

 $plot(x, y)$ 

برای رگرسیون خطی ساده رمز زیر را بکار می برند.  $fit = lm(y \sim x)$ ; summary(fit)

در R می توان برنامه هایی را در پرونده جداگانه نوشت وذخیره نمود.

- 1.Auckland University
- 2. Ross Ihaka
- 3. Robert Gentleman
- 4.Source codes
- 5. Routines
- 6. Commercial
- 7. Mouse
- 8. Graphical user interface (GUI)

**نشریه نشاء علم، سال پنجم ،شماره دوم، خرداد ماه 94**

#### نرم افزار منبع باز R، ابزاری برای تحلیل داده ها و برنامه نویسی

س��پس یکباره تمامی برنامه های موجود در پرونده های جدا از هم یا قطعاتی دلخواه از آنها را اجرا نمود. نظیر بس��یاری از زبان های برنامه نویســی برای اشکال زدایی' برنامه ها نیز تسهیلاتی فراهم شده است. می توان در هر مرحله از اجرای تابع مقادیر محاسـبه شــده را که برای بخش بعدی تابع مورد استفاده قرار خواهند گرفت، دریافت کرد. توابعی نیز وجود دارند که اجرای مرحله به محله برنامه را نظارت می نمایند. همچنین برای اسنثنائاتی که در اجرای برنامه پیش می آید، پیام های خطا نمایش داد می شود.

# **قابلیت های آماری و ریاضی R**

 ${\rm R}$  بســیاری از روش های آماری مورد نیاز برای تحلیل های آماری در قرار دارد ]6[. از جمله آزمون های فرضی آمار توصیفی، آنالیز واریانس، مدل های خطی و غیر خطی . توابعی که برای این منظور بوجود آمده اند دائما در حال گســترش بوده و در قالب بســته های جدید یا بروز 2 رسانی شده توسط داوطلبان ارائه میشوند و می توان آنها را از وب گاه CRAN (http://cran.r-project.org) دانلود نمود. بســياري از توابع به زبان R نوشته شده اند اما می توان زبانهای C ،C++ و فرترن را

نیز به R پیوند نمود [۷]. کاربران پیشرفته می توانند از C،C++، جاوا" یا پایتون<sup>؛</sup> برای تغییر اشیای R استفاده کنند.

### **قابلیت های گرافیکی**

یکی از نقطه قوت های R قابلیت رسم نمودارها می باشد ]8[. توابعی برای رسم نمودار ها در این نرم افزار تولید شــده کــه هر تابع دارای پارامترهای متعددی اســت که امکان تغییر گراف به نحوی که مد نظر اســت را اجازه دهد. علاوه بر نمودارهای دو بعدی میتوان نمودارهای پیچیده و سه بعدی را نیز ترسیم نمود، نظیر خطوط کنتور، منحنی های تراکم. نمونه ای از این نمودار ها در زیر ارائه شده اند (شکل ١).

#### **5 تالش برای ایجاد واسط گرافیکی کاربر پسند**

نوشــته فرمان ها در R می تواند خســته کننده باشد، مخصوصا اینکه بسیار پیش می آید با جا انداختن یک حرف یا رعایت نکردن کوچک و بورگ بودن حرفی از یک کلمـه آن برنامه اجرا نشـود. از اینرو  $R$  تالاشهایی به عمل آمده است تا محیط گرافیکی کاربر پسند برای

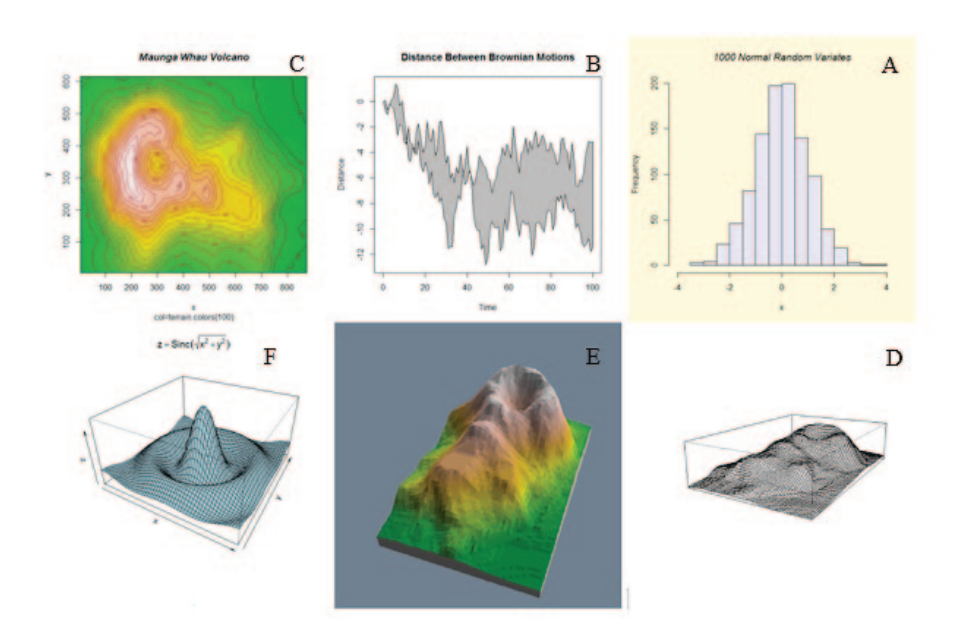

**ش��کل .1 برخی از انواع نمودارهایی که توس��ط R ترسیم شده اند. A. هیستوگرام حاصل از 1000 داده تصادفی؛ B. فاصله بین دو حرکت**  براونی: C. نقشه توپوگرافی: D. پرسپکتیو دهانه اَتشفشان: E. پرسپکتیو دهانه اَتشفشان: F. تغییرات یک تابع ریاضی در سه راستای x،y و z.

1. Debugging 2.Comprehensive R archive network 3. Java

4. Paython 5.User-friendly

طور رایگان در اختیار جامعه علمی قرار گرفته است. الزمه بهره مندی از آن در درجه اول معرفی به جامعه دانش��گاهی، به ویژه دانشجویان می باشد. ایجاد انجمنی علمی در درون کشور و برگزاری کارگاههای آموزشی در دانشگاه ها می توانند از گامهای موثر در این راه باشند.

#### **منابع و مآخذ**

[1]. Ihaka, R. and R. Gentleman .(1996). "R: a Language for Data Analysis and Graphics", Journal of Computational and Graphical Statistics, 5: 299-314.

[2]. Tippmann, S. (2015). "Programming Tools: Adventures with R", Nature, 517: 109-110.

[3]. Foundation, T. R. (2015). "The R Project for Statistical Computing", Aavailable from: http://www. r-project. org.

[4]. Crawley, M. J. (2013). "The R Book", John Wiley & Sons. 1051 p.

[5]. De Micheaux, P. L., R. Drouilhet and B. Liquet (2013)."The R Software: Fundamentals of Programming and Statistical Analysis", Springer Science & Business. 628 p.

[6]. Cohen, Y. and J. Y. Cohen (2008). "Statistics and Data with R: An Applied Approach through Examples", John Wiley & Sons. 599 p.

[7]. Chambers, J. (2008). "Software for Data Analysis: Programming with R", Springer Science & Business Media. 498 p.

[8]. Maindonald, J. and J. Braun (2006). "Data Analysis and Graphics Using R: An Example-based Approach", Cambridge University Press. 525 p.

[9]. Fox, J. (2005)."Getting Started with the R Commander: a Basic-Statistics Graphical User Interface to R", Journal of Statistical Software, 14: 1-42.

[10]. Gandrud, C. (2013). Reproducible Research with R and R Studio", CRC Press. 294 p.

تهیه ش��ود. باید توجه داشت هیچیک از محیط های کاربر که تاکنون برای R تهیه شده است کارایی چشمگیری ندارند. علت این موضوع شاید تعداد بسیار زیاد بسته های آماری در R و همچنین ازدیاد و به روز رسانی سریع این بسته های نرم افزاری باشد.

از جمل��ه این محیط ها می توان به Rcommander و Rstudio اشــاره کرد که خود یک بســته در R می باشــد [۹،۱۰]. در بسته هم میتوان فرمان ها را نوشت اما منوهایی وجود دارند که تا حدی امکان انتخاب یک آنالیز در آن فراهم میاشد.

#### **1 برای R حمایتهای برخط**

شــاید یکی از مزایای R وجود تعداد بسیار زیاد انجمن ها<sup>۲</sup> و وبلاگ هـای اینترنتی اســت که در آن افراد به مطرح کردن مشــکلات خود پرداخته و افراد دیگر به آن جواب داده یا به بحث پیرامون آن پرداخته اند. از این گذشته خود R نیز با نوشتن علامت سوال در برابر یک (مثلا یک تابع) کلمه به جستجوی اطلاعات پیرامون آن می پردازد. نشـــریه علمی نیز با نـــام The R Journal وجود دارد که آن هم به صورت منبع باز مقاالت علمی درباره نوآوری ها و تحقیقات صورت گرفته در مورد R را به چاپ می رساند .

## **کتاب های آموزشی**

تا کنون ده ها جلد کتاب پیرامون R نگاش��ته شده است. بیشتر کتاب ها در زمینه آمار می باشند اما در زمینه های دیگر نظیر رسم نمودارها، مرفومتریک و زمینه های بسیار دیگری نیز کتب مختلفی تحریر شده اســت. امروزه با توجه به اســتقبال گسترده از R بســياری از ناشران معطوف به چاپ کتاب در این زمینه گشته اند.

#### **نتیجه گیری**

هر چند بسـیاری از محققان ما به نرم افزارهای تجاری و منبع بســته عادت نموده اند، الزم است تا کاربردهای نرم افزار R به عنوان ابزاری قدرتمنــد برای تحلیل داده ها مورد توجه جامعه علمی ما قرار گیرد. س��اختار این نرم افزار به گونه ای است که کاربر می تواند تغییر الزم متناسب با نیازهای خود را در نرم افزار اعمال نماید. بسیاری از کاربران ممکن اســت با دیدن رابط گرافیکی آن مایوس شده و عدم آموزش صحیح اولیـــه و دریافت پیام های خطای مکرر از نرم افزار آنها را از علاقمند شـــدن به آن باز دارد. R یک محصول مفید می باشـــد که به

1.On-line 2.Forum